アルゴリズムとデータ構造 2020 第 11 回 演習課題 「ハッシュテーブル」

1. 配列はランダムアクセスが可能なデータ構造であり、整数の添字(インデックス)で要素を参照すること ができる。この特徴を用いると,整数からデータへの変換表を作ることができる。以下は,配列を用いて 1 桁の整数を英単語に"翻訳"するプログラムである。空欄 1 ヶ所を埋めて動作を確認せよ。

ewords

```
import java.util.Scanner;
```

```
public class Program {
   final static String[] ewords = \{"zero", "one", "two", "three", "four",
      "five", "six", "seven", "eight", "nine" };
    public static void main(String[] args) {
     Scanner sc = new Scanner(System.in);
      System.out.print("number? ");
     int n = sc.nextInt();
     if (0 \le n \& n \le 9)System.out.println(ewords[ ]);
    }
}
                                                            \theta \rightarrow \rightarrow "zero"
                                                            1 \longrightarrow "one"
                                                            2 \longrightarrow "two"
                                                            3 \longrightarrow "three"
                                                            4 \rightarrow "four"
                                                            5 \longrightarrow "five"
                                                            6 \rightarrow "six"
                                                            7 \longrightarrow \rightarrow "seven"
                                                            8 \rightarrow "eight"
                                                            9 \mid \bullet \rightarrow \bullet "nine"
```
2. ハッシュ関数はキーと呼ばれるデータを入力とし、それからなるべくバラバラな整数値(ハッシュ値)を 算出する関数である。以下は文字列のハッシュ関数の例であり,入力された文字列に対してなるべく重複 しない整数を生成する。このハッシュ関数によって,次の文字列はどのような数値に変換されたか。

```
(a) zero \qquad (b) one \qquad (c) two \qquad (d) three \qquad (e) four \qquad(f) five (g) six (h) seven (i) eight (j) nine
import java.util.Scanner;
public class Program {
  final static int HASHSIZE = 31; // ハッシュ値の上限 (最大値+1) (素数がよい)
   // ハッシュ関数の例:文字列を 0〜30 の整数(ハッシュ値)に変換する
   public static int hash(String key) {
    final int X = 37; アンチョンコンコンコンコンコンコンコンコン 1000 ポングリンク 素数がよい
    int L = key.length();
    int h = 0:
    for (int i = 0; i < L; i++) {
      int c = key.charAt(i); // i番目の文字の文字コード (整数) を求める
      h = h * X + c; <br> // 直前の結果に X を掛けながら、全文字分足し合わせる
} \qquad \qquad \qquad // \star return Math.abs(h % HASHSIZE); // Java では%の結果は負になる可能性があるので絶対値
   }
   public static void main(String[] args) {
    Scanner sc = new Scanner(System.in);
    for (int i = 0; i < 10; i++) {
       System.out.print("string? ");
      String str = sc.next();
      int h = hash(str); アンソンユ関数によって文字列 str を整数 h に変換する
```
System.out.println("code: " + h);

```
}
```
}

}

- 3. 文字列 key の構成文字(の文字のコード)を co c1 c2 c3 c4 ... (例えば, "one"の場合は co='o', c1='n', c2='e') とおくとき、2.の★印のところでの変数 h の値を、変数 X, L, co.c1.c2,...を用いた計算式で表してみよ。
- 4. ハッシュテーブルは,データをそのハッシュ値が示す配列の要素 (バケット)に格納することによって, 探索を高速化する仕組みである。下記は,この原理を理解するための簡単な英和辞書のプログラムである。 空欄に 2.で求めた英単語のハッシュ値を埋めて動作を確認し,ハッシュテーブルの構造を図示せよ。

## import java.util.Scanner;

}

```
public class Program {
   // 2.と同じ数にする
   final static int HASHSIZE = 31;
   // ハッシュテーブル(要素は文字列)
   static String[] hashtable;
   // ハッシュ関数
   public static int hash(String key) {
      // 2.と全く同じ内容
   }
 public static void main(String[] args) {
    hashtable = new String[HASHSIZE];
    // 各バケットに項目のデータを登録する
   hashtable[ ] = "rei (0)";
   hashtable\begin{bmatrix} 1 = 1 \end{bmatrix} = "ichi (1)";
   hashtable[ ] = "ni (2)";
    hashtable[ ] = "san (3)";
   hashtable[ ] = "shi (4)";
   hashtable[ ] = "go (5)";
   hashtable[ ] = "roku (6)";
   hashtable[ ] = "shichi (7)";
   hashtable[ ] = "hachi (8)";
   hashtable[ ] = "kyuu (9)";
   Scanner sc = new Scanner(System.in);
    System.out.print("English? ");
   String eng = sc.next();
    // ハッシュ値の算出と登録データの探索
   int h = hash(eng);
   String entry = hashtable[h];
    if (entry == null)
       System.out.println("Not found.");
    else
       System.out.println(entry + " ?");
 }
```
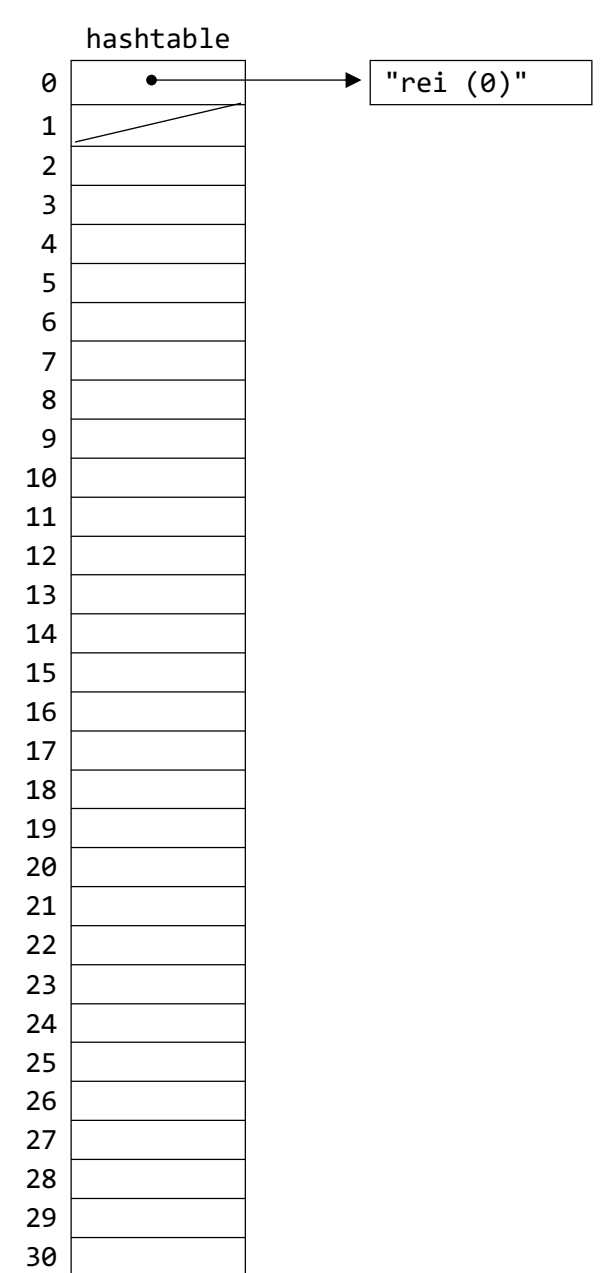

5. 4.の単純なハッシュテーブルを用いた探索ついて,登録データ数 n に対する計算量を考察せよ。ただし, データが文字列の場合は,その長さのばらつきによる影響は無視するものとする。

6. 4.の方法では,ハッシュ値が互いに等しい(衝突する)データは複数登録することができない。そこで, チェーン法では、各要素を連結リストにすることによって複数のデータの登録を可能にする。下記は単語 の出現回数を数えるプログラムである。適切に空欄を埋めて実行させるとともに,構造を図示してみよ。

```
/* Node.java */
public class Node {
   public String key; // キー:単語
   public int value; // 値:出現回数
  Node next; // 次のノード
   Node(String word) {
     this.key = word;
    this.value = 0;
    this.next = null; }
}
/* HashTable.java */
public class HashTable {
   private final int HASHSIZE;
   // 各バケットには連結リストの head に
   // 相当する値が入る(初期値は null)
   private Node[] hashtable;
   public HashTable(int size) {
     HASHSIZE = size;
    hashtable = new Node[size];
   }
   public int hash(String key) {
     // 2.と全く同じ内容
   }
   // 単語の探索(add が真なら新しい単語を登録)
   public Node find(String word, 
                  boolean add) {
     // まずハッシュ関数でハッシュ値を算出
    int h = // ハッシュテーブルを探索し要素を取得
     Node n =
     // 連結リストを順にたどって単語を探索
    while (n != null) {
        if (word.equals(n.key))
           return
       n = }
     if (!add) return null;
                                         }
                                         }
```

```
 // add が真なら,単語を連結リストに挿入
     // (第 9 回の push 操作と同様の処理)
      n = new Node(word);
     n.next =hashtable[ ] = n; return n;
   }
   // 全要素を表示する
   public void printAll() {
     for (int i = 0; i \lt HASHSIZE; i++) {
         System.out.printf("%2d ", i);
        for (Node n = hashtable[i];
             n := null; n = n.next {
           System.out.printf(
              "%s(%d) ", n.key, n.value);
 }
         System.out.println();
      }
   }
/* Program.java */
import java.util.Scanner;
public class Program {
   public static void main(String[] args) {
      HashTable ht = new HashTable(31);
     Scanner sc = new Scanner(System.in);
      System.out.println("英文を入力");
      while (true) {
         String word = sc.next();
         if (word.equals("QUIT")) break;
        Node n = ht.find(word, true); n.value++;
      }
      ht.printAll();
      System.out.println("単語? ");
      Node n = ht.find(sc.next(), false);
     if (n != null) {
         System.out.println(n.value + "回");
     }
   }
```
7. 6.のプログラムについて,「31」の部分はそのままでハッシュ関数を下記のものなどに置き換えて表示を 比較し,なるべく高速・効率的な探索のためにはどのようなハッシュ関数がよいか考察せよ。

```
 public int hash(String key) { return key.length() % HASHSIZE; }
 public int hash(String key) { return key.charAt(0) % 5; }
public int hash(String key) { return key.charAt(0) % HASHSIZE; }
```